# Package 'behavr'

January 3, 2019

<span id="page-0-0"></span>Title Canonical Data Structure for Behavioural Data

Date 2019-01-02

Version 0.3.2

**Description** 

Implements an S3 class based on 'data.table' to store and process efficiently ethomics (highthroughput behavioural) data.

**Depends**  $R$  ( $>=$  3.00), data.table

Imports methods

Suggests testthat, covr, knitr

License GPL-3

Encoding UTF-8

LazyData true

URL <https://github.com/rethomics/behavr>

BugReports <https://github.com/rethomics/behavr/issues>

RoxygenNote 6.1.1 NeedsCompilation no Author Quentin Geissmann [aut, cre] Maintainer Quentin Geissmann <qgeissmann@gmail.com> Repository CRAN Date/Publication 2019-01-03 01:10:13 UTC

R topics documented:

# behavr . . . . . . . . . . . . . . . . . . . . . . . . . . . . . . . . . . . . . . . . . . . . [2](#page-1-0) bind\_behavr\_list . . . . . . . . . . . . . . . . . . . . . . . . . . . . . . . . . . . . . . [3](#page-2-0) bin\_apply . . . . . . . . . . . . . . . . . . . . . . . . . . . . . . . . . . . . . . . . . . [5](#page-4-0) meta . . . . . . . . . . . . . . . . . . . . . . . . . . . . . . . . . . . . . . . . . . . . . [6](#page-5-0) print.behavr . . . . . . . . . . . . . . . . . . . . . . . . . . . . . . . . . . . . . . . . . [7](#page-6-0) rejoin . . . . . . . . . . . . . . . . . . . . . . . . . . . . . . . . . . . . . . . . . . . . [8](#page-7-0)

#### <span id="page-1-0"></span> $2 \t$ behavr

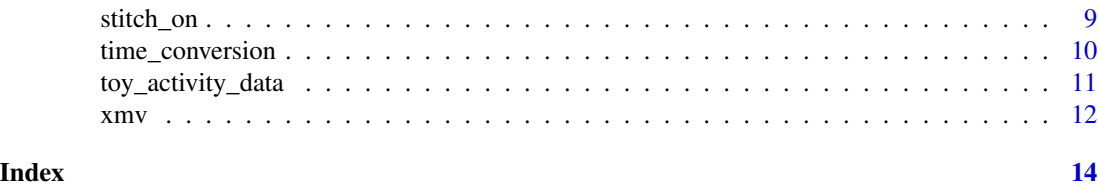

<span id="page-1-1"></span>

behavr *An S3 class, based on [data.table,](#page-0-0) to store ethomics data*

#### Description

In modern behavioural biology, it is common to record long time series of several *variables* (such as position, angle, fluorescence and many others) on multiple individuals. In addition to large multivariate time series, each individual is associated with a set of *metavariables* (i.e. sex, genotype, treatment and lifespan ), which, together, form the *metadata*. Metavariables are crucial in so far as they generally "contain" the biological question. During analysis, it is therefore important to be able to access, alter and compute interactions between both variables and metavariables. behavr is a class that facilitates manipulation and storage of metadata and data in the same object. It is designed to be both memory-efficient and user-friendly. For instance, it abstracts joins between data and metavariables.

#### Usage

behavr(x, metadata) setbehavr(x, metadata) is.behavr(x)

#### Arguments

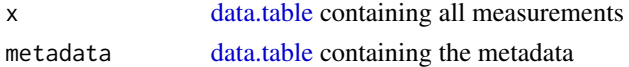

#### Details

A behavr table is a [data.table.](#page-0-0) Therefore, it can be used by any function that would work on a [data.frame](#page-0-0) or a [data.table.](#page-0-0) Most of the operation such as variable creation, subsetting and joins are inherited from the [data.table](#page-0-0)  $[]$  operator, following the convention  $DT[i,j,by]$  (see data table package for detail). These operations are applied on the data. Metadata can be accessed using meta=TRUE: DT[i,j,by, meta=TRUE], which allows extraction of subsets, creation of metavariables, etc.

Both x and metadata should have a **column set as key** with **the same name** (typically named id). behavr() copies x, whilst setbehavr() uses reference. metadata is always copied.

#### References

• The relevant [rethomic tutorial section](https://rethomics.github.io/behavr.html#variables-and-metavariables) – about metavariables and variables in this context

# <span id="page-2-0"></span>See Also

- [data.table](#page-0-0) on which behavr is based
- [xmv](#page-11-1) to join metavariables
- [rejoin](#page-7-1) to join all metadata
- [bind\\_behavr\\_list](#page-2-1) to merge several behavr tables

#### Examples

```
# We generate some metadata and data
set.seed(1)
met <- data.table::data.table(id = 1:5,
                              condition = letters[1:5],
                              sex = c("M", "M", "M", "F", "F"),
                              key = "id")data \leq met[
              list(t = 1L:100L,x = rnorm(100),
                  y = rnorm(100),
                 eating = runif(100) > .5),
              by = "id"]
# we store them together in a behavr object d
# d is a copy of the data
d <- behavr(data, met)
print(d)
summary(d)
# we can also convert data to a behavr table without copy:
setbehavr(data, met)
print(data)
summary(data)
### Operations are just like in data.table
# row subsetting:
d[t < 10]
# column subsetting:
d[, .(id, t, x)]
# making new columns inline:
d[, x2 := 1 - x]### Using `meta = TRUE` applies the operation on the metadata
# making new metavariables:
d[, treatment := interaction(condition,sex), meta = TRUE]
d[meta = TRUE]
```
## <span id="page-2-1"></span>bind\_behavr\_list *Put together a list of [behavr](#page-1-1) tables*

# Description

Bind all rows of both data and metadata from a list of [behavr](#page-1-1) tables into a single one. It checks keys, number and names of columns are the same across all data. In addition, it forbids to bind metadata that would result in duplicates (same id in two different metadata).

#### Usage

bind\_behavr\_list(l)

#### Arguments

l list of [behavr](#page-1-1)

# Value

a single [behavr](#page-1-1) object

# See Also

• [behavr](#page-1-1) – the documentation of the behavr object

```
met \leq data.table::data.table(id = 1:5,
                             condition = letters[1:5],
                             sex = c("M", "M", "M", "F", "F",key = "id")data \leq met[,list(t = 1L:100L,
                  x = rnorm(100),
                  y = rnorm(100),
                  eating = runif(100) > .5,
                  by = "id"]
d1 <- behavr(data, met)
met[, id := id + 5]data[,id := id + 5]data.table::setkeyv(met, "id")
data.table::setkeyv(data, "id")
d2 <- behavr(data, met)
d_all <- bind_behavr_list(list(d1, d2))
print(d_all)
```
<span id="page-4-0"></span>

#### Description

This function is typically used to summarise (i.e. computing an aggregate of) a variable (y) for bins of a another variable x (typically time).

# Usage

```
bin_apply(data, y, x = "t", x_bin_length = mins(30),
 wrap_x_by = NULL, FUN = mean, ...
```

```
bin_apply_all(data, ...)
```
#### Arguments

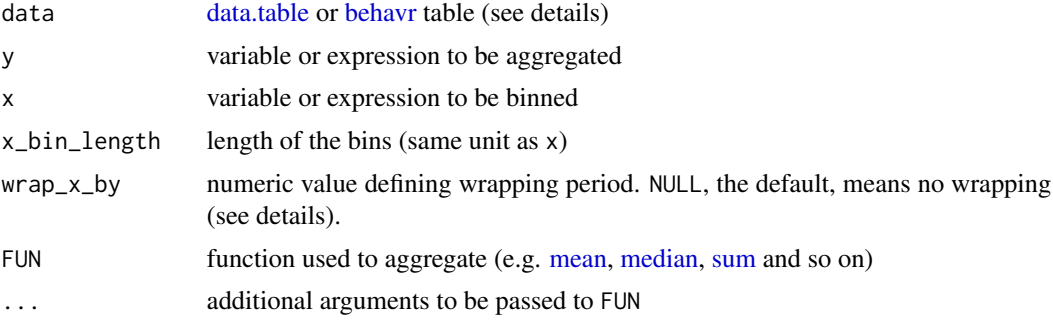

# Details

bin\_apply expects data from a single individual, whilst bin\_apply\_all works on multiple individuals identified by a unique key. wrapping is typically used to compute averages across several periods. For instance,  $wrap_x_by = days(1)$ , means bins will aggregate values across several days. In this case, the resulting x can be interpreted as "time relative to the onset of the day" (i.e. Zeitgeber Time).

# See Also

• [behavr](#page-1-1) – the documentation of the behavr object

```
metadata <- data.frame(id = paste0("toy_experiment|",1:5))
dt <- toy_activity_data(metadata, duration = days(2))
# average by 30min time bins, default
dt_binned <- bin_apply_all(dt, moving)
# equivalent to
```

```
dt_binned <- dt[, bin_apply(.SD, moving), by = "id"]
# if we want the opposite of moving:
dt_binned <- bin_apply_all(dt, !moving)
# More advanced usage
dt <- toy_dam_data(metadata, duration = days(2))
# sum activity per 60 minutes
dt_binned <- bin_apply_all(dt,
                            activity,
                            x = t,
                            x\_bin\_length = mins(60),
                            FUN = sum)# average activity. Time in ZT
dt_binned <- bin_apply_all(dt,
                            activity,
                            x = t,
                            wrap_x_by = days(1)\mathcal{L}
```
# meta *Retrieve and set metadata*

# Description

This function returns the metadata from a [behavr](#page-1-1) table.

## Usage

meta(x)

setmeta(x, new)

## Arguments

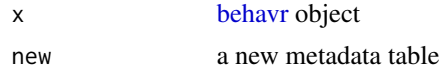

# Value

a [data.table](#page-0-0) representing the metadata in x

# See Also

- [behavr](#page-1-1) the documentation of the behavr object
- [xmv](#page-11-1) to join metavariables

<span id="page-5-0"></span>

# <span id="page-6-0"></span>print.behavr 7

# Examples

```
set.seed(1)
met <- data.table::data.table(id = 1:5,
                               condition = letters[1:5],
                              sex = c("M", "M", "M", "F", "F", "F"),
                              key = "id")data <- met[,
            list(t = 1L:100L,x = rnorm(100),
                 y = rnorm(100),
                 eating = runif(100) > .5),
             by = "id"]
d <- behavr(data, met)
## show metadata
meta(d)
# same as:
d[meta = TRUE]
## set metadata
m <- d[meta = TRUE]
# only id > 2 is kept
setmeta(d, m[id < 3])
meta(d)
```
print.behavr *Print and summarise a [behavr](#page-1-1) table*

# Description

Print and summarise a [behavr](#page-1-1) table

# Usage

```
## S3 method for class 'behavr'
print(x, \ldots)
```
## S3 method for class 'behavr' summary(object, detailed =  $F$ , ...)

# Arguments

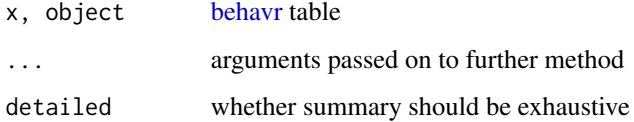

# See Also

- [behavr](#page-1-1) to generate x
- [print.default](#page-0-0)
- [summary.default](#page-0-0)

# <span id="page-7-1"></span>rejoin *Join data and metadata*

# Description

This function joins the data of a [behavr](#page-1-1) table to its own metadata. When dealing with large data sets, it is preferable to keep metadata and data separate until a summary of data is computed. Indeed, joining many metavariables to very long time series may result in unnecessary – and prohibitively – large memory footprint.

# Usage

rejoin(x)

# Arguments

x [behavr](#page-1-1) object

#### Value

a [data.table](#page-0-0)

# See Also

• [behavr](#page-1-1) – to formally create a behavr object

```
set.seed(1)
met \leq data.table::data.table(id = 1:5,
                              condition = letters[1:5],
                              sex = c("M", "M", "M", "F", "F", "F"),
                              key = "id")data \leq met[,
             list(t = 1L:100L,x = rnorm(100),
                  y = rnorm(100),
                  eating = runif(100) > .5),
             by = "id"]
d <- behavr(data, met)
summary_d <- d[, .(test = mean(x)), by = id]
rejoin(summary_d)
```
<span id="page-7-0"></span>

<span id="page-8-0"></span>stitch\_on *Stitch behavioural data by putting together the same individuals recorded over different experiments on the basis of a user-defined identifier*

# **Description**

This function can merge rows of data from the same individual that was recorded over multiple experiments. A usual scenario in which stitch\_on can be used is when an experiment is interrupted and a new recording is started on the same biological subjects. Stitching assumes the users has defined a *unique id* in the metadata that refers to a specific individual. Then, if any data that comes from the same unique id, it is merged.

#### Usage

```
stitch_on(x, on, time_ref = "datetime", use_time = F,
  time\_variable = "t")
```
#### Arguments

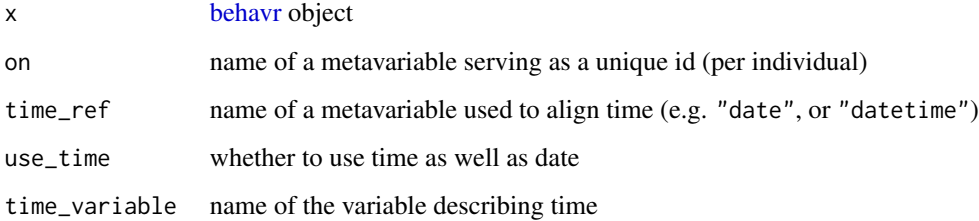

# Details

When several rows of the metadata match a unique id (several experiments), the first (in time) experiment is used as the reference id. The data from the following one(s) will be added with a time lag equals to the difference between the values of time\_ref. When data is not aligned to circadian time, it makes sense to set use\_time = TRUE. Otherwise, the assumption is that the time is already aligned to a circadian reference, so only the date is used.

#### Value

a [behavr](#page-1-1) table

# See Also

• [behavr](#page-1-1) – to formally create a behavr object

## Examples

```
set.seed(1)
met1 \le data.table::data.table(uid = 1:5, id = 1:5,
                               condition = letters[1:5],
                               sex = c("M", "M", "M", "F", "F",key = "id")met2 \leq data.table::data.table(uid = 1:4, id = 6:9,
                               condition = letters[1:4],
                               sex=c("M", "M", "M", "F"),
                               key = "id")met1[, datetime := as.POSIXct("2015-01-02")]
met2[, datetime := as.POSIXct("2015-01-03")]
met <- rbind(met1, met2)
data.table::setkeyv(met, "id")
t < -1L:100L
data \leq met[,list(t = t,
                  x = rnorm(100),
                  y = rnorm(100),
                  eating = runif(100) > .5),
            by = "id"]
d <- behavr(data, met)
summary(d)
d2 \le - stitch_on(d, on = "uid")
summary(d2)
```
time\_conversion *Time conversion utilities*

# Description

Trivial functions to convert time to seconds – since behavr uses second as a conventional unit of time.

#### Usage

days(x) hours(x)

mins(x)

# Arguments

x numeric vector to be converted in second

# Details

Most functions in the rethomics framework will use seconds as a unit of time. It is always preferable to call a function like my\_function(days(1.5)) rather than my\_function(60  $*$  60  $*$  24  $*$  1.5).

<span id="page-9-0"></span>

# <span id="page-10-0"></span>Value

number of seconds corresponding to  $x$  (1d = 86400s, 1h = 3600s and 1min = 60s)

toy\_activity\_data *Generate toy activity and sleep data mimicking Drosophila behaviour in tubes*

#### Description

This function generates random data that emulates some of the features of fruit fly activity and sleep. This is designed exclusively to provide material for examples and tests as it generates "realistic" datasets of arbitrary length.

# Usage

```
toy_activity_data(metadata = NULL, seed = 1, rate_range = 1/c(60,10), duration = days(5), sampling_period = 10, \dots)
```

```
toy_ethoscope_data(...)
```

```
toy_dam_data(...)
```
# Arguments

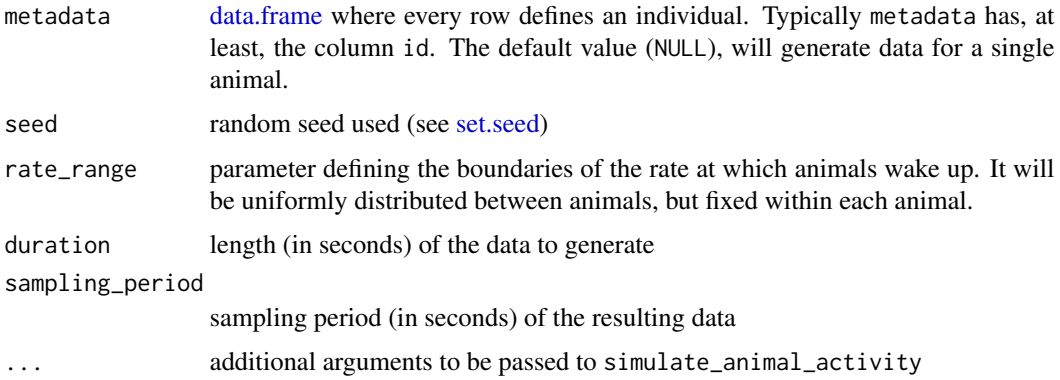

## Value

a [behavr](#page-1-1) table with the metadata columns as metavariables. In addition to id and t columns different methods will output different variables:

- toy\_activity\_data will have asleep and moving (1/10s)
- toy\_dam\_data will have activity (1/60s)
- toy\_ethoscope\_data will have xy\_dist\_log10x1000, has\_interacted and x (2/1s)

# <span id="page-11-0"></span>References

• The relevant [rethomic tutorial section](https://rethomics.github.io/behavr.html#playing-with-toy-data) – explainig how to work with toy data.

### See Also

• [behavr](#page-1-1) – to formally create a behavr object

# Examples

```
# just one animal, no metadata needed
dt <- toy_ethoscope_data(duration = days(1))
# advanced, using a metadata
metadata <- data.frame(id = paste0("toy_experiment|",1:9),
                   condition = c("A", "B", "C")metadata
# Data that could come from the scopr package:
dt <- toy_ethoscope_data(metadata, duration = days(1))
print(dt)
# Some DAM-like data
dt <- toy_dam_data(metadata, seed = 2, duration = days(1))
print(dt)
# data where behaviour is annotated e.g. by a classifier
dt <- toy_activity_data(metadata, 1.5)
print(dt)
```
<span id="page-11-1"></span>xmv *Expand a metavariable and map it against the data*

### Description

This function eXpands a MetaVariable from a parent [behavr](#page-1-1) object. That is, it matches this variable (from metadata) to the data *by id*.

#### Usage

xmv(var)

#### Arguments

var the name of the variable to be extracted

# Details

This function *can only be called within between the* [] *of a parent* [behavr](#page-1-1) object. It is intended to facilitate operations between data and metadata. For instance, when one wants to modify a variable according to a metavariable.

<span id="page-12-0"></span> $xmv$  13

# Value

a vector of the same type as var, but of the same length as the number of row in the parent data. Each row of data is matched against metadata for this specific variable.

# See Also

- [behavr](#page-1-1) to formally create a behavr object
- [rejoin](#page-7-1) to join all metadata with data

```
#### First, we create some data
library(data.table)
set.seed(1)
data <- data.table(
                   id = rep(c("A", "B"), times = c(10, 26)),t = c(1:10, 5:30),
                   x = rnorm(36), key = "id"
                   \lambdametadata = data.table(id = c("A", "B"),
                      treatment = c("w", "z"),
                      lifespan = c(19, 32),
                      ref_x = c(1, 0),key = "id")dt <- behavr(data, metadata)
summary(dt)
#### Subsetting using metadata
dt[xmv(treatment) == "w"]
dt[xmv(treatment) == "w"]
dt[xmv(lifespan) < 30]
#### Allocating new columns using metavariable
# Just joining lifespan (not necessary)
dt[, lif := xmv(lifespan)]
print(dt)
# Anonymously (more useful)
dt[, x2 := x - xmv(ref_x)]print(dt)
```
# <span id="page-13-0"></span>Index

behavr, [2,](#page-1-0) *[3](#page-2-0)[–9](#page-8-0)*, *[11](#page-10-0)[–13](#page-12-0)* bin\_apply, [5](#page-4-0) bin\_apply\_all *(*bin\_apply*)*, [5](#page-4-0) bind\_behavr\_list, *[3](#page-2-0)*, [3](#page-2-0) data.frame, *[2](#page-1-0)*, *[11](#page-10-0)* data.table, *[2,](#page-1-0) [3](#page-2-0)*, *[5,](#page-4-0) [6](#page-5-0)*, *[8](#page-7-0)* days *(*time\_conversion*)*, [10](#page-9-0) hours *(*time\_conversion*)*, [10](#page-9-0) is.behavr *(*behavr*)*, [2](#page-1-0) mean, *[5](#page-4-0)* median, *[5](#page-4-0)* meta, [6](#page-5-0) mins *(*time\_conversion*)*, [10](#page-9-0) print.behavr, [7](#page-6-0) print.default, *[8](#page-7-0)* rejoin, *[3](#page-2-0)*, [8,](#page-7-0) *[13](#page-12-0)* set.seed, *[11](#page-10-0)* setbehavr *(*behavr*)*, [2](#page-1-0) setmeta *(*meta*)*, [6](#page-5-0) stitch\_on, [9](#page-8-0) sum, *[5](#page-4-0)* summary.behavr *(*print.behavr*)*, [7](#page-6-0) summary.default, *[8](#page-7-0)* time\_conversion, [10](#page-9-0) toy\_activity\_data, [11](#page-10-0) toy\_dam\_data *(*toy\_activity\_data*)*, [11](#page-10-0) toy\_ethoscope\_data *(*toy\_activity\_data*)*, [11](#page-10-0)

xmv, *[3](#page-2-0)*, *[6](#page-5-0)*, [12](#page-11-0)